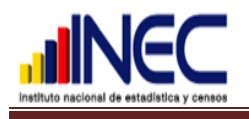

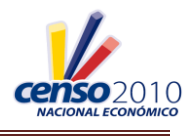

# **ALCANCE No.1**

### **PARA EL PERSONAL DE CAMPO**

#### **Registro de la Información**

- En los campos alfanuméricos se debe registrar normalmente la letra Ñ.
- La letra I (i), registrar como el uno en romano (I), para que al escanear la información no se confunda con el número 1. En el resto de letras regirse a la plantilla que está en la parte superior izquierda del formulario.

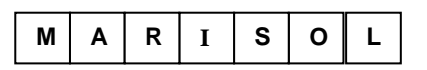

- Campos de mail y página web registrar con letra mayúscula, sin dejar espacios, utilizando todos los caracteres especiales.
- Todos los campos destinados para el registro de los números telefónicos y fax deben estar llenos, ejemplo:

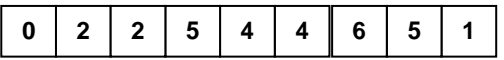

- Todo campo alfanumérico llenar de izquierda a derecha, incluido el número de edificio y el piso.
- En sectores amanzanados periféricos luego de confirmar en el plano, registre el nombre de calle principal y secundaria como se encuentra en el material cartográfico, adicionalmente registre detalles como: nombre de ciudadela, urbanización, condominios, lotización, manzana, supermanzana, etc.
- Para el registro de direcciones en sectores dispersos, utilizar todos los campos o espacios de calle 1 y calle 2, para anotar todas las referencias posibles de la dirección.
- No abrir formularios para locales vacios. Unicamente se abrirá formularios cuando el local esté cerrado y al averiguar con los vecinos, estos manifiestan que sí existe actividad económica en dicho local.
- Al tomar la información, continuamente, recuerde al informante que se refiere al año 2009 que es el período de investigación del CENEC.

#### **Llenado del Formulario**

- Antes de iniciar la entrevista debe estar completamente registrada la Sección I, en todos los campos (información transcrita de la carpeta del material cartográfica), excepto el numeral 8 que registrara de acuerdo al recorrido y los numerales 9,10 y 11, campos que serán registrados al finalizar la entrevista.
- En Sección I, Numeral 9, tomar en cuenta la secuencia de los establecimientos  $\bullet$ por manzana, sobre todo en aquellas manzanas donde ingresan todo el equipo a trabajar. En cada manzana se debe comenzar a enumerar desde el 1 continuar 2, 3, 4 hasta el n de acuerdo al número de establecimientos que existan en la manzana, por ningún motivo se debe repetir los números de orden de los establecimientos en la misma manzana.
- En Sección I, numeral 4 (Parroquia), registrar código 50 cuando se trata de cabecera cantonal y desde el 51 en adelante cuando se refiere a una parroquia rural. No se está trabajando con parroquias urbanas.
- En Sección I, Numeral 11, Resultado de la Entrevista, la alternativa 06 "Otros", se abre en cuatro categorías: 06 "Clausurados", 07 "Embargados", 08

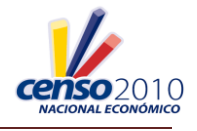

"Incautados" y 09 "Pendientes", por lo que en los respectivos recuadros registrará cualquiera de estas alternativas. Ejemplo: Si en el recorrido encuentra un establecimiento cerrado y los vecinos informan que éste está embargado registrará el código 07.

- En la Sección II, Numeral 4, el Nombre del Gerente o Propietario del establecimiento debe registrarse primero los dos apellidos luego los nombres, independientemente de que el establecimiento tenga o no RUC; si el espacio no es suficiente resuma esta información. Proceda de la misma forma con el Numeral 2, Razón Social de establecimiento.
- En Sección II, Numeral 8, los establecimientos que son dependencia de entidades gubernamentales, debe registrar como Únicos; por ejemplo escuelas fiscales, colegios, hospitales, cementerios, camales, bibliotecas municipales, etc.
- El RISE es un RUC en pequeños establecimientos; por lo tanto debe existir información en Numeral 9 de Sección II.
- En todo campo con información obligatoria debe haber dato u observación.
- En la Sección III, Numeral 2, no se olvide de realizar el cálculo de la  $\bullet$ remuneración por persona; si el resultado de esta operación es menor a 218,00 dólares debe justificarse en observaciones.
- En los campos de frecuencia, respete y registre la que indica el informante, únicamente si el informante manifiesta en forma diaria, el empadronador ese dato llevará a semanal que es la frecuencia inmediatamente superior.
- En sección IV, Numeral 7, debe marcar respuesta para todo tipo de establecimiento (Manufactura, Comercio y Servicios)
- En Sección V, Numeral 2, ítem 1, se recuerda que en todos los establecimientos de servicios debe registrar Materiales Auxiliares y sólo para restaurantes registrará Materia Prima y materiales auxiliares.
- Los Gastos por servicios prestados por terceros y alquileres y los Otros gastos corrientes, deben estar desglosados sus respectivos rubros en el campo de observaciones.

Ejemplo:

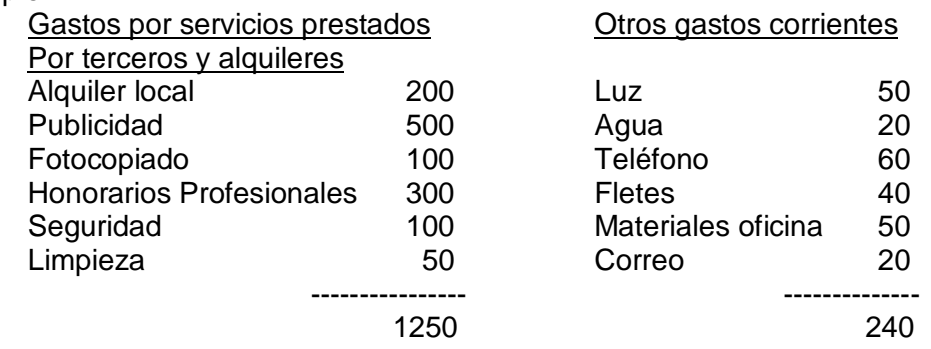

Cuando en informante no sabe el valor de los intereses pagados y solo conoce el monto que le cobran es decir capital más interés, aplique la siguiente formula de cálculo:

Multiplicar la cuota por el número de meses del préstamo solicitado, el resultado restarle al capital y esto dividir para el número de meses. El resultado multiplicar por el número de meses pagados en el año de referencia.

- Una vez registrados los ingresos relacione Inmediatamente con los gastos, si los gastos son mayores debe justificar con observación.
- Tenga cuidado de no registrar en Numeral 3 de Sección V, las utilidades; se registrará el total de ingresos, producto de la actividad o actividades que desarrolla el establecimiento.

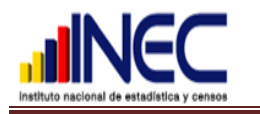

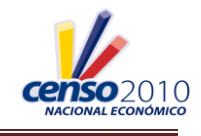

- En establecimientos pequeños como tienditas, debe hacer valorar al informante el autoconsumo; el valor obtenido sumará a los ingresos informados.
- En establecimientos que inician la actividad económica en el 2010, en Sección V, numeral 7 Activos Fijos, registre toda la información del mes anterior a la entrevista.
- Para establecimientos que tienen menos de un mes de iniciada la actividad registre la información que pueda darle el informante, en Sección V, justifique con observación.
- En Sección VI, Numeral 7, Gasto en energía y Kilovatios/hora, **para establecimientos que no llevan contabilidad**, debe registrar la información como diga el informante, respetando la frecuencia del gasto, evitar transformaciones. Si los kilovatios/hora son diferentes en cada mes, sume los valores de todos los meses y saque el promedio, pero si no dispone los valores de todos los meses, tome el valor más bajo y el más alto, saque un promedio y ese valor registre con frecuencia mensual.
- Para registrar el número de KW/hora, es obligación del empadronador solicitar la planilla, en caso de no disponer de este documento, tome como referencia los datos registrados en otros formularios del sector y estime mediante una regla de tres.
- Cuando la información de remuneraciones, gastos e ingresos proporcionada por el informante es en forma diaria, debe llevar a la frecuencia inmediatamente superior, es decir semanal.
- Si el establecimiento inició su actividad económica en algún mes del 2009, debe tomar información de ese año y no del mes anterior al día de la entrevista, este procedimiento es sólo y únicamente para aquellos establecimientos que inician sus actividades en el 2010.
- En Sección V, numeral 7, valores al 1 de enero y al 31 de diciembre del 2009, debe incluir el valor de la edificación o estructura donde funciona el establecimiento (escuelas particulares, hoteles, iglesias, etc.), construido para desempeñar la actividad económica y con dineros del negocio, destinados para ejercer dicha actividad.
- En Sección VI, Numeral 12 se refiere a afiliación en cualquier gremio sea legalmente reconocido o no.
- Es importante recalcar que es obligatorio hacer todas las preguntas a todos los establecimientos independientemente de su tamaño y condición.
- El Supervisor a más de verificar rechazos, establecimientos inactivos, etc. Deben revisar el ciento por ciento de los formularios diligenciados.

## **PARA EL REVISOR**

- Todo campo numérico, con información obligatoria, debe ir con dato; si no tiene dato pero si se justifica con observaciones, debe colocar cero (0) a la derecha en dicho campo y en el campo destinado para frecuencia registre (6) anual.
- La revisión de los formularios debe hacerlo conjuntamente con el Formulario de Cobertura FRC-01.
- Para asignar el código tanto de la CIIU como del CPC, exigir que la descripción sea lo más específica posible.

Manta, 19 de septiembre de 2010